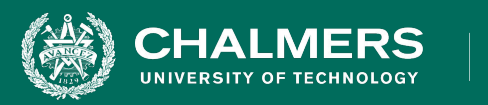

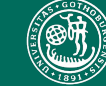

UNIVERSITY OF GOTHENBURG

## **Exercise Session: System Testing**

Gregory Gay DIT636/DAT560 - February 1, 2024

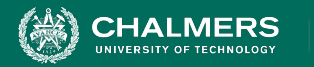

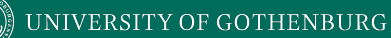

# **Airport Connection Check**

- API function to check validity of a connection between two flights.
	- If the arrival airport of Flight A differs from the departure airport of Flight B, connection is invalid.
	- If departure time of Flight B is too close to the arrival time of Flight A, connection is invalid.
	- If an airport doesn't exist, the connection is invalid…

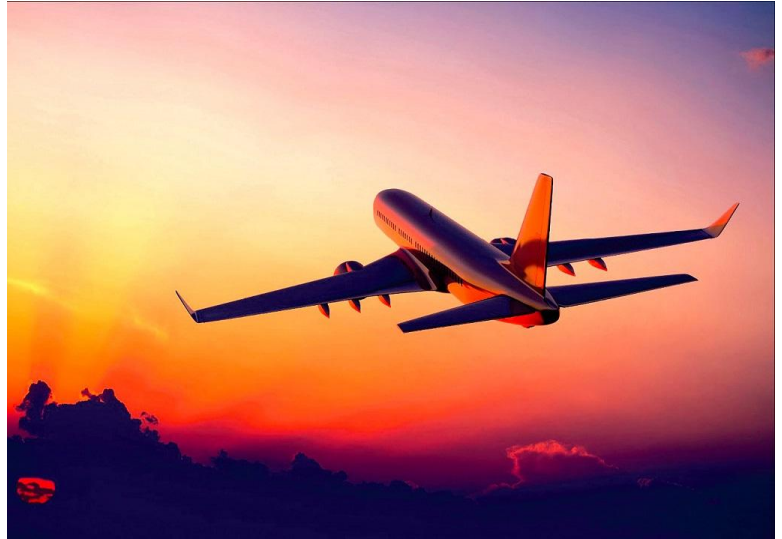

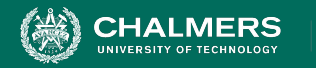

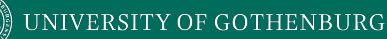

## **Airport Connection Check**

#### **validConnection(Flight flightA, Flight flightB) returns ValidityCode**

### A **Flight** is a data structure consisting of:

- A unique identifying flight code (string, three characters followed by four numbers).
- The originating airport code (three character string).
- The scheduled departure time from the originating airport (in universal time).
- The destination airport code (three character string).
- The scheduled arrival time at the destination airport (in universal time).

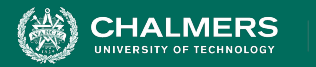

# **Airport Connection Check**

There is also a flight database, where each record contains:

- Three-letter airport code (three character string).
- Airport country (string).
	- If in the Schengen Area, this is indicated instead of the home country.
- Minimum domestic connection time
	- (integer, minimum num. minutes that must be allowed for flight connections to be valid).
- **Minimum international connection time** 
	- (more time is required due to need to clear customs and meet regulations)

ValidityCode is an integer with value:

- 0 for OK
- 1 for invalid airport code
- 2 for a connection that is too short
- 3 for flights that do not connect (flightA does not land in same location as flightB)
- 4 for any other errors (malformed input or any other unexpected errors).

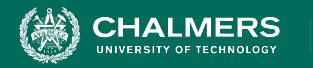

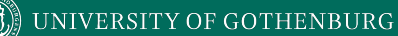

## **Creating System-Level Tests**

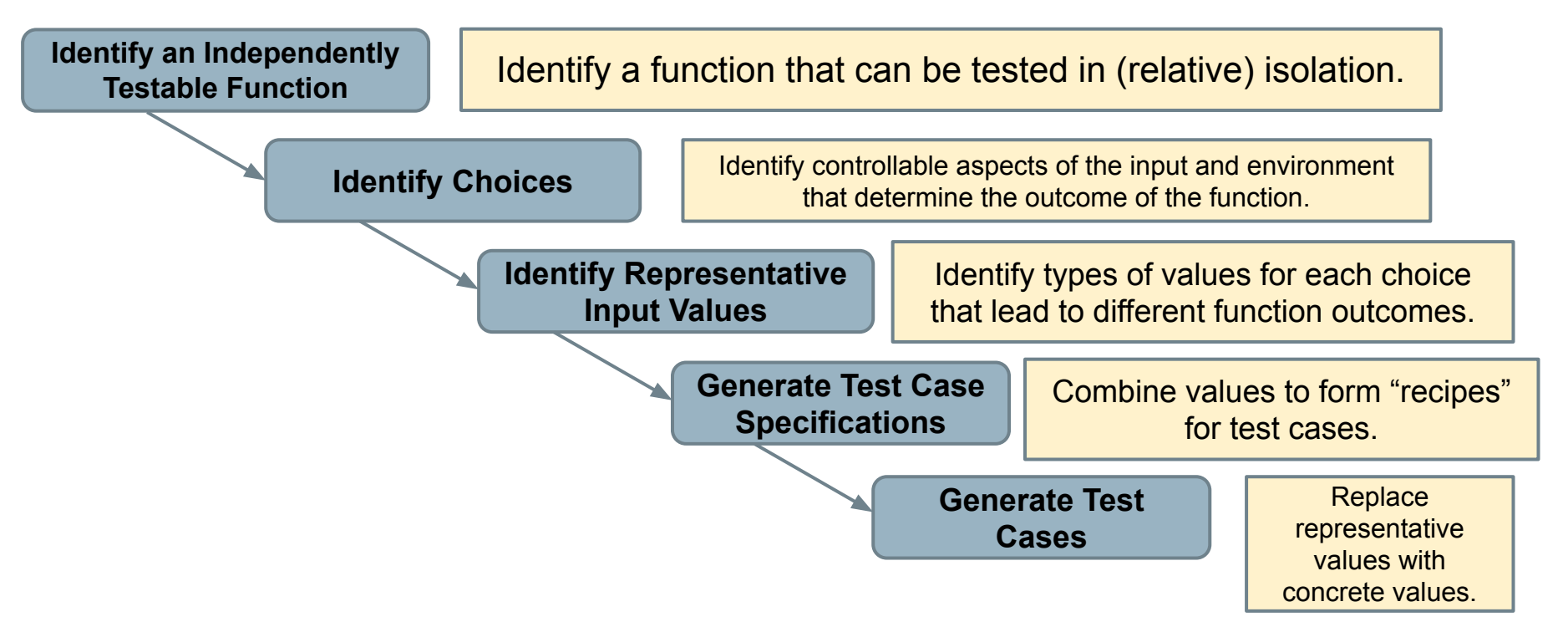

ه .

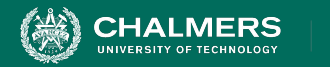

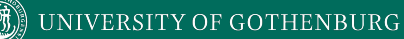

## **Your Task**

## **validConnection(Flight flightA, Flight flightB) returns ValidityCode**

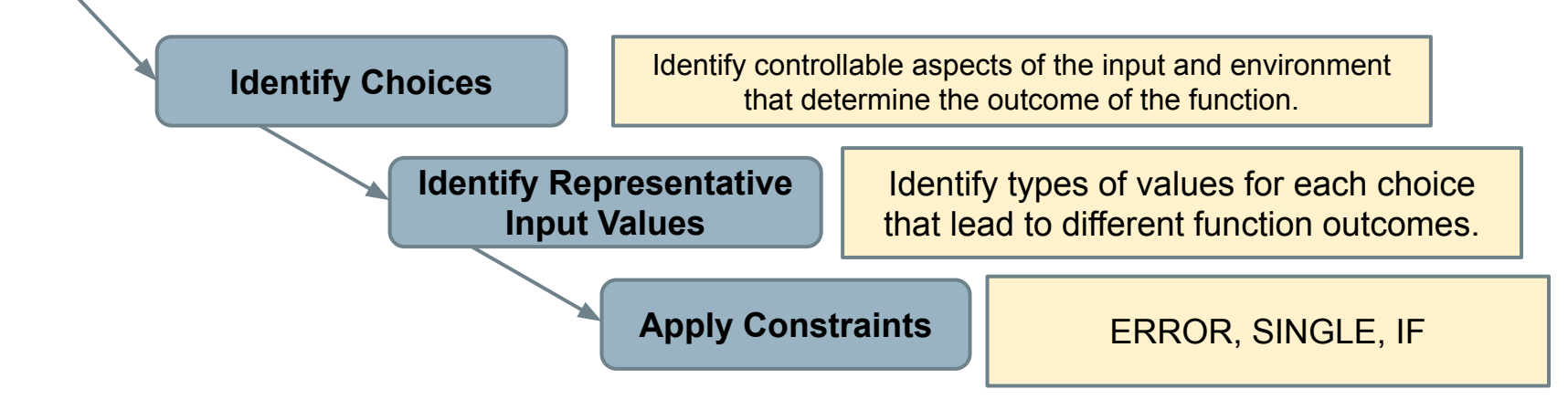

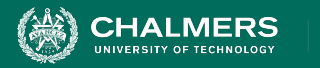

# **Hints**

- Two explicit parameters (Flight A and B) and one implicit (airport database).
	- Flight has multiple fields (potential choices)
	- Database records have multiple fields (potential choices).
	- Remember that representative values can interact. This must be accounted for.
		- **• IF constraints indicate when combinations of values should be used for different choices.**

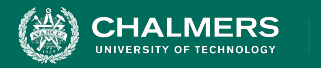

## **Hints**

- Consider how arrival time (flight A), departure time (flight B), and minimum connection time interact.
- Consider that domestic and international connection times can differ in length.
- Consider how the database contents can influence behavior.
- Consider how input can be invalid or malformed
	- (don't just list "invalid input" but give clear examples).

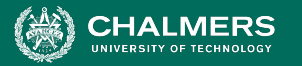

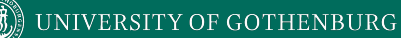

# **Example to Start**

**Choice:** Originating Airport Code **Choice:** Originating Airport Code

- Valid airport
- Not in database **[error]**
- Not a correctly formatted airport **[error]**
	- (not a three-letter string)

## FlightA FlightB

÷۸

- Valid airport, same as FlightA's Destination Airport Code
- Valid airport, but different from FlightA's Destination Airport Code **[error]**
- Not in database **[error]**
- Not a correctly formatted airport **[error]**

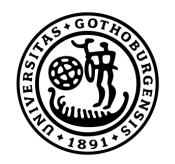

### **UNIVERSITY OF GOTHENBURG**

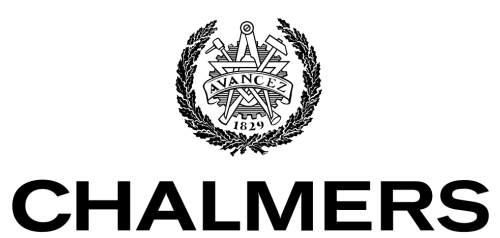

UNIVERSITY OF TECHNOLOGY